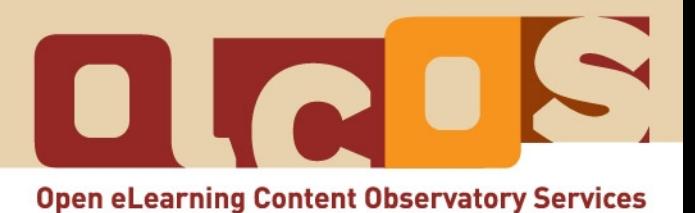

# **Tutorium: Auswahl von Lizenzmodellen**

**Dezember 2007**

#### **Informationen zum Tutorium:**

Bitte beachten Sie, dass das vorliegende Tutorium auf webbasierten Informationen (http://www.ol[cos.org/tutorials/\)](http://www.olcos.org/tutorials/) basiert (Stand: Dezember 2007). Es könnte sein, dass sich Inhalte und Hyperlinks im Tutorium ändern (z.B. aufgrund neuer Entwicklungen). Den jeweils aktuellen Stand des Tutoriums finden Sie im Internet: [http://wikieducator.org/Open\\_Educational\\_Content\\_de](http://wikieducator.org/Open_Educational_Content_de)

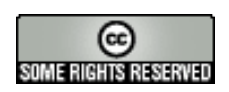

#### **Copyright:**

Diese Arbeit ist lizensiert unter der Creative Commons Namensnennung-Weitergabe unter glei[chen Bedingungen 3.0](http://creativecommons.org/licenses/by-sa/3.0/) Lizenz. Nähere Informationen finden Sie auf der Website von Creative Commons: http://creativecommons.org/

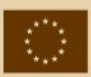

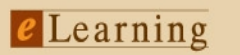

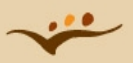

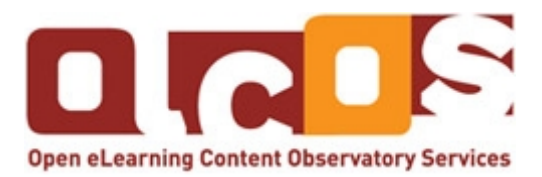

## **Open Educational Content – Einleitung und Tutorien**

Eine kollaborative Entwicklung der Projektpartner von OLCOS [\( www.olcos.org \).](http://www.olcos.org/)

Als **Open Educational Resources (OER)** werden frei zugängliche Lern- und Lehrmaterialien bezeichnet. Das Ziel dieses Tutoriums ist, Lerner(innen) und Lehrer(innen) bei der Erstellung, Wiederverwendung und der Verbreitung von offenen Lernmaterialien zu unterstützen. Mitarbeiter(innen) des Managements finden Informationen, wie offene Lernszenarien- und Lernmaterialien in ihrer Institution eingesetzt werden können.

#### **OLCOS (Open eLearning Content Observatory Services):**

Dieses Tutorium basiert auf der Arbeit von Mitarbeitern und Mitarbeiterinnen des OLCOS- Projekts [\(www.olcos.org\)](http://www.olcos.org/). Ziel des Projekts ist die Errichtung eines Informations- und Beobachtungszentrums für die Bewerbung des Konzeptes, der Produktion und der praktischen Anwendung von frei zugänglichen Lern- und Lehrmaterialien in Europa. OLCOS wurde über das eLearning-Programm der Europäischen Union gefördert (Förderungsdauer: Januar 2006 - Dezember 2007). Falls Sie Fragen oder Vorschläge zu den Tutorien haben, wenden Sie sich bitte an info@olcos.org.

#### **Autor(inn)en:**

Cesar Córcoles, Veronika Hornung-Prähauser, Marco Kalz, Julià Minguillón, Núria Ferran Ferrer, Viola Naust-Schulz & Sandra Schaffert (Übersetzungs ins Spanische: Cèlia Solà, Núria Ferran Ferrer, Julià Minguillón, Mireia Pascual y César Córcoles; Übersetzung ins Deutsche: Anika Giebel & Markus Deimann)

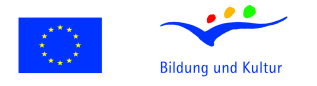

### eLearning

Dieses Projekt wurde mit Unterstützung der Europäischen Kommission finanziert. Die Verantwortung für den Inhalt dieser Veröffentlichung trägt allein der Verfasser; die Kommission haftet nicht für die weitere Verwendung der darin enthaltenen Angaben.

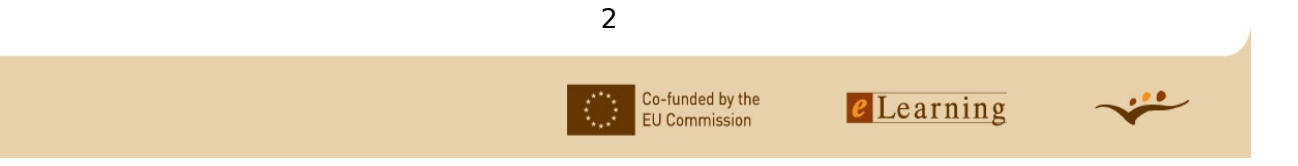

# Inhaltsverzeichnis

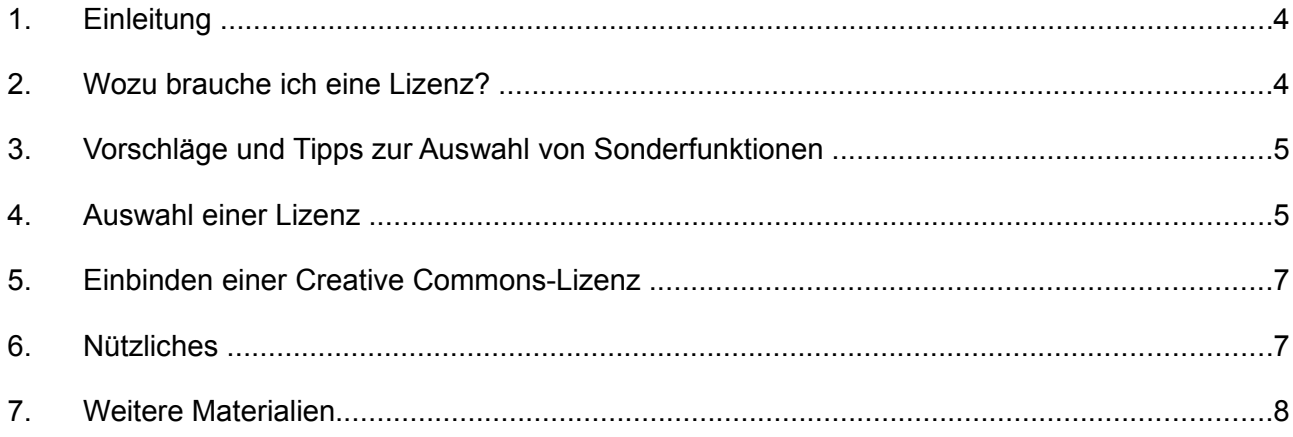

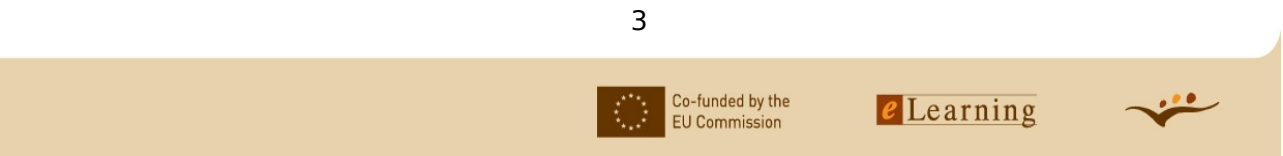

# **Ziele:**

Dieses Tutorium enthält Informationen und praktische Übungen zu:

- der Auswahl einer Creative Commons-Lizenz;
- der Einbindung der Lizenz in das Lernmaterial.

Sie benötigen für dieses Tutorium ca. 20 Minuten. Ein Internetzugang ist erforderlich.

# **1. Einleitung**

In diesem Tutorium geht es darum, verschiedenen Lehrenden bei der Auswahl einer Creative Commons-Lizenz behilflich zu sein.

- Tom möchte ein Wiki für die kollaborative Erstellung von Lernmaterialien über Hypatia von Alexandria gründen.
- Susan möchte Ihre Vorlesungsunterlagen publizieren.
- Peter erstellt freie Inhalte mit seinem Learning Management System.
- Dolores, eine Statistikdozentin, möchte ein Repositoriensystem einrichten.

Bitte beachten Sie, dass dieses Tutorium auf den Informationen der Creative Commons Organizations beruht [\(http://creativecommons.org/;](http://creativecommons.org/) Stand 06.11.2006)

# **2. Wozu brauche ich eine Lizenz?**

Im Gegensatz zu den Vereinigten Staaten, gibt es in der Europäischen Union keine "Public Domain" (lizenzfreie Daten im Internet). Dieser Verzicht auf die geistigen Eigentumsrechte zu Gunsten der Allgemeinheit ist in europäischen Ländern wie Österreich oder Deutschland also nicht möglich. Das heißt, dass in der EU jeder den Urheberrechtsinhaber von Lernmaterialien um Erlaubnis fragen muss, bevor er sie kopieren, verwenden, verändern usw. darf und dies vertraglich festhalten muss.

Eine Open-Content-Lizenz bietet folgende Vorteile:

- klare Beschreibungen der Rechte von Autor(en) und Nutzern,
- Lizenzformulierungen, die von einem Juristen geprüft wurden,
- Bekanntheitsgrad der Lizenz,

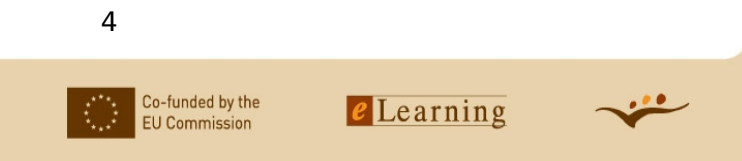

- Andere können Ihre Inhalte mit den meisten Suchmaschinen, sofern diese Ihre Lizenz unterstützen, finden,
- und (sofern Sie sich für eine solche Lizenz entscheiden) Sie können sicher sein, dass Ihr Name genannt wird und alle Inhalte, die auf Ihrer Arbeit aufbauen, unter denselben Bedingungen publiziert werden (Copyleft).

## **3. Vorschläge und Tipps zur Auswahl von Sonderfunktionen**

Zunächst empfehlen wir die Auswahl einer bekannten Lizenz, dies hat folgende Vorteile:

- die Lizenz ist bekannt und Andere können Ihre Inhalte mit den meisten Suchmaschinen, sofern diese Ihre Lizenz unterstützen, finden
- die Wiederverwendung Ihrer Inhalte (besonders bei Auswahl einer Copyleft-Lizenz: es ist nicht so leicht, verschiedene Lizenzen zu mischen, wenn man verschiedene Lerninhalte zusammenfasst) ist gesichert.

Denken Sie daran, dass Sie jederzeit einen vom Lizenztext abweichenden Einzelvertrag, zum Beispiel zur Zulassung der kommerziellen Nutzung Ihrer Inhalte, veröffentlichen dürfen!

### **4. Auswahl einer Lizenz**

"Wenn Sie Ihre Werke mit einer Creative Commons-Lizenz veröffentlichen, heißt dies nicht, dass Sie gleichzeitig auf Ihr Urheberrecht verzichten. Es heißt lediglich, dass Sie einige Ihrer Rechte der Allgemeinheit zur Verfügung stellen, allerdings nur unter bestimmten Bedingungen." (Creative commons Homepage: [http://creativecommons.org/about/licenses/;](http://creativecommons.org/about/licenses/) 2006-11-07)

Um die geeignete Lizenz auszuwählen, müssen Lehrende entscheiden, ob sie eine kommerzielle Nutzung und eine Bearbeitbarkeit Ihrer Inhalte zulassen möchten.

- Die Bearbeitbarkeit zuzulassen heißt, dass Andere die Inhalte zum Beispiel korrigieren, aktualisieren, verbessern und verändern können. Dadurch werden die Inhalte wahrscheinlich langfristiger und häufiger benutzt. Für welchen der Unterrichtenden könnte das interessant sein?
- Wenn man sich dafür entscheidet, eine Bearbeitbarkeit der Inhalte zuzulassen, hat man die Möglichkeit, eine "Share Alike"-Option zu nutzen. Das heißt, dass jede Veränderung der Inhalte mit derselben Lizenz publiziert werden muss. Einerseits kann man so sichergehen, dass lizenztechnisch alles korrekt abläuft. Auf der anderen Seite ist es so schwierig für andere Inhaltsautoren, solche "Share Alike"-Inhalte einzubinden, wenn sie freie Inhalte mit

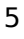

Co-funded by the

**FILCommission** 

 $\overrightarrow{v}$ 

verschiedenen Lizenzen zusammenfügen möchten.

- Abgesehen davon sollte der Unterrichtende entscheiden, ob er/sie eine kommerzielle Nutzung der Inhalte ausschließen möchte. Das würde bedeuten, dass andere Lehrkräfte die Inhalte in staatlichen Schulen oder Universitäten veröffentlichen dürfen. Ein Verleger müsste hingegen um Erlaubnis fragen, wenn er die Inhalte in einem Buch veröffentlichen möchte, das für den Verkauf bestimmt ist.
- Dann sollten Unterrichtende noch entscheiden, ob sie wollen, dass ihr Name in jeder verwendeten oder veränderten Version ihrer Inhalte erscheinen soll. Diese so genannte "attribution requirement"-Regelung könnte einen guten Marketingeffekt mit sich bringen.

Es gibt elf verschiedene Kombinationsmöglichkeiten dieser Optionen!

## **Aufgabe:**

Probieren Sie es nun aus, rufen Sie die Creative Commons-Website auf und wählen Sie eine Lizenz aus.

- Rufen Sie dazu die Creative Commons-Website auf und öffnen Sie Lizenzieren Sie Ihr Werk [\(http://creativecommons.org/license/\)](http://creativecommons.org/license/) und
- füllen Sie das Formular aus.
- Jetzt sollte die Lizenz erscheinen.

Wenn Sie Ihre Auswahl getätigt haben, erhalten Sie die jeweilige Lizenz in drei verschiedenen Ausführungen:

- Commons Deed: hierbei handelt es sich um eine für Laien formulierte Zusammenfassung der Lizenzbestimmungen zusammen mit den dazugehörigen Icons.
- Legal Code: hierbei handelt es sich um die juristische Ausformulierung, die Sie benötigen, um vor einem Gericht zu bestehen.
- Digital Code: hierbei handelt es sich um eine maschinenlesbare Übersetzung der Lizenz, die Suchmaschinen und anderen Anwendungen ermöglicht, Ihre Inhalte gemäß ihrer Nutzungsbedingungen aufzufinden.

# **Aufgabe:**

Helfen Sie Tom, Susan, Peter und Dolores bei der Auswahl der richtigen Lizenz. Welches Lizenzmodell empfehlen Sie jeweils?

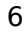

Co-funded by the

**EU Commission** 

- Tom möchte ein Wiki zur kollaborativen Erstellung von Lernmaterialien zu Hypatia von Alexandria einrichten.
- Susan möchte Ihrer Vorlesungsunterlagen publizieren.
- Peter erstellt freie Inhalte mit seinem Learning Management System.
- Dolores, eine Statistikdozentin, möchte ein Repositoriensystem einrichten.

## **5. Einbinden einer Creative Commons-Lizenz**

Sie sollten nun die Creative Commons-Schaltfläche "Some Rights Reserved" (einige Rechte vorbehalten) auf Ihrer Seite, in der Nähe Ihrer Inhalte platzieren. Diese Schaltfläche verlinkt den Benutzer zum Commons Deed, so dass jeder über die Lizenzbedingungen informiert wird. Wenn Sie einen Verstoß gegen Ihre Lizenz bemerken, können Sie so eventuell auf Urheberrechtsverletzung klagen.

Das Einbinden einer Creative Commons-Lizenz ist sehr einfach. Wenn Sie sich für eine bestimmte Lizenz entschieden haben, markieren Sie einfach den Text, kopieren Sie ihn (z. B. mit der Tastenkombination CTRL und C bzw. Mac Command und C für Apple-Computer) und fügen Sie ihn

*... auf Ihrer Seite bzw. Website ein:*

Öffnen Sie dazu den Quellcode Ihrer .html-Seite (so dass Sie alle html-Tags wie

sehen) und fügen Sie den Text ein (z. B. mit der Tastenkombination CTRL und V bzw. Mac Command und V für Apple-Computer). Bitte beachten Sie, dass Sie den Text einfügen sollten, bevor </ body></html> erscheint!

*... über die Einschreibung in einem Repositorium ein:*

Fügen Sie den Text dazu in das Feld "Copyright" ein (z. B. mit der Tastenkombination CTRL und V bzw. Mac Command und V für Apple-Computer).

## **6. Nützliches**

- Eine Übersicht über (andere) Lizenzen: Exemplary Collection of open content licensing approaches [\(http://wikieducator.org/Exemplary\\_Collection\\_of\\_open\\_content\\_licensing\\_ap](http://wikieducator.org/Exemplary_Collection_of_open_content_licensing_approaches)[proaches\)](http://wikieducator.org/Exemplary_Collection_of_open_content_licensing_approaches)
- Creative Commons Tutorial: Publish website [\(http://wiki.creativecommons.org/HOWTO\\_Pu-](http://wiki.creativecommons.org/HOWTO_Publish#Adding_a_license_to_your_existing_website_2)

Co-funded by the

**FU** Commission

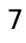

#### Tutorium: Auswahl von Lizenzmodellen

[blish#Adding\\_a\\_license\\_to\\_your\\_existing\\_website\\_2\)](http://wiki.creativecommons.org/HOWTO_Publish#Adding_a_license_to_your_existing_website_2)

- Creative Commons Comic: How it Works [\(http://wiki.creativecommons.org/Howitworks\\_Comic1\)](http://wiki.creativecommons.org/Howitworks_Comic1)
- Creative Commons Comic: A Spectrum of Rights [\(http://wiki.creativecommons.org/Spectrumofrights\\_Comic1\)](http://wiki.creativecommons.org/Spectrumofrights_Comic1)

## **7. Weitere Materialien**

Unten stehend finden Sie weitere OLCOS-Tutorien. Die Materialien sind entweder im PDF-Format [pdf] oder online im OLCOS-Wiki [wiki] verfügbar.

Da die Inhalte des OLCOS-Wikis [\(http://wikieducator.org/Open\\_Educational\\_Content\\_de\)](http://wikieducator.org/Open_Educational_Content_de) weiterhin aktualisiert werden, empfehlen wir Ihnen den Besuch des Wikis.

- Übersicht [\[wiki\]](http://wikieducator.org/Open_Educational_Content_de)
- Einleitung: Die Planung des Einsatzes von OER [\[pdf\]](http://www.olcos.org/cms/upload/media/Introduction_de.pdf) [\[wiki\]](http://wikieducator.org/Open_Educational_Content_de/olcos/introduction_de)
- Tutorium: SUCHEN & FINDEN von OER [\[pdf\]](http://www.olcos.org/cms/upload/media/Search-and-Find-OER_de.pdf) [\[wiki\]](http://wikieducator.org/Open_Educational_Content_de/olcos/SEARCH_de)
- Tutorium: PRODUKTION & REMIX OER: entwickeln und veränder[n \[pdf\]](http://www.olcos.org/cms/upload/media/Produce-and-Remix-OER_de.pdf) [\[wiki\]](http://wikieducator.org/Open_Educational_Content_de/olcos/PRODUCE_&_REMIX_de)
- Tutorium: OER GEMEINSAM BENUTZEN: publizieren und wiederverwenden [\[pdf\]](http://www.olcos.org/cms/upload/media/Share-OER_de.pdf) [\[wiki\]](http://wikieducator.org/Open_Educational_Content_de/olcos/SHARE_de)
- Tutorium: Auswahl von Lizenzmodellen [\[wiki\]](http://wikieducator.org/Open_Educational_Content_de/olcos/CHOOSE_a_license_de)
- Tutorium: Einsatz von Open-Source-Werkzeugen [\[pdf\]](http://www.olcos.org/cms/upload/media/Use-open-source-tools_de.pdf) [\[wiki\]](http://wikieducator.org/Open_Educational_Content_de/olcos/USE_open_source_tools_de)
- DURCHFÜHREN: Zusammenstellungen
	- Referenzbeispiele zu Quellen für Open eLearning-Inhalte [\[wiki\]](http://wikieducator.org/Referenzbeispiele_zu_Quellen_f%C3%BCr_Open_eLearning-Inhalte)
	- Exemplarische Zusammenstellung von Institutionen mit OER Politik [\[wiki\]](http://wikieducator.org/Exemplarische_Zusammenstellung_von_Institutionen_mit_OER_Politik)
	- Exemplarische Zusammenstellung verschiedener Ansätze von open content Lizenzen [\[wiki\]](http://wikieducator.org/Exemplarische_Zusammenstellung_verschiedener_Ans%C3%A4tze_von_open_content_Lizenzen)
	- [Exemplarische Zusammenstellung offener Formate pädagogischer Standards und](http://wikieducator.org/Exemplarische_Zusammenstellung_offener_Formate_p%C3%A4dagogischer_Standards_und_der_Werkzeuge_f%C3%BCr_die_Produktion_von_p%C3%A4dagogischem_Open_Content) [d](http://wikieducator.org/Exemplarische_Zusammenstellung_offener_Formate_p%C3%A4dagogischer_Standards_und_der_Werkzeuge_f%C3%BCr_die_Produktion_von_p%C3%A4dagogischem_Open_Content)er Werkzeuge für die Produktion von pädagogischem Open Content [\[wiki\]](http://wikieducator.org/Exemplarische_Zusammenstellung_offener_Formate_p%C3%A4dagogischer_Standards_und_der_Werkzeuge_f%C3%BCr_die_Produktion_von_p%C3%A4dagogischem_Open_Content)

Co-funded by the

**EU Commission** 

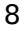